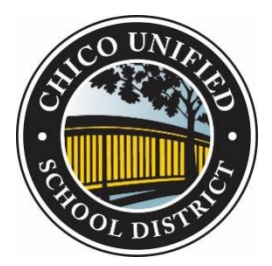

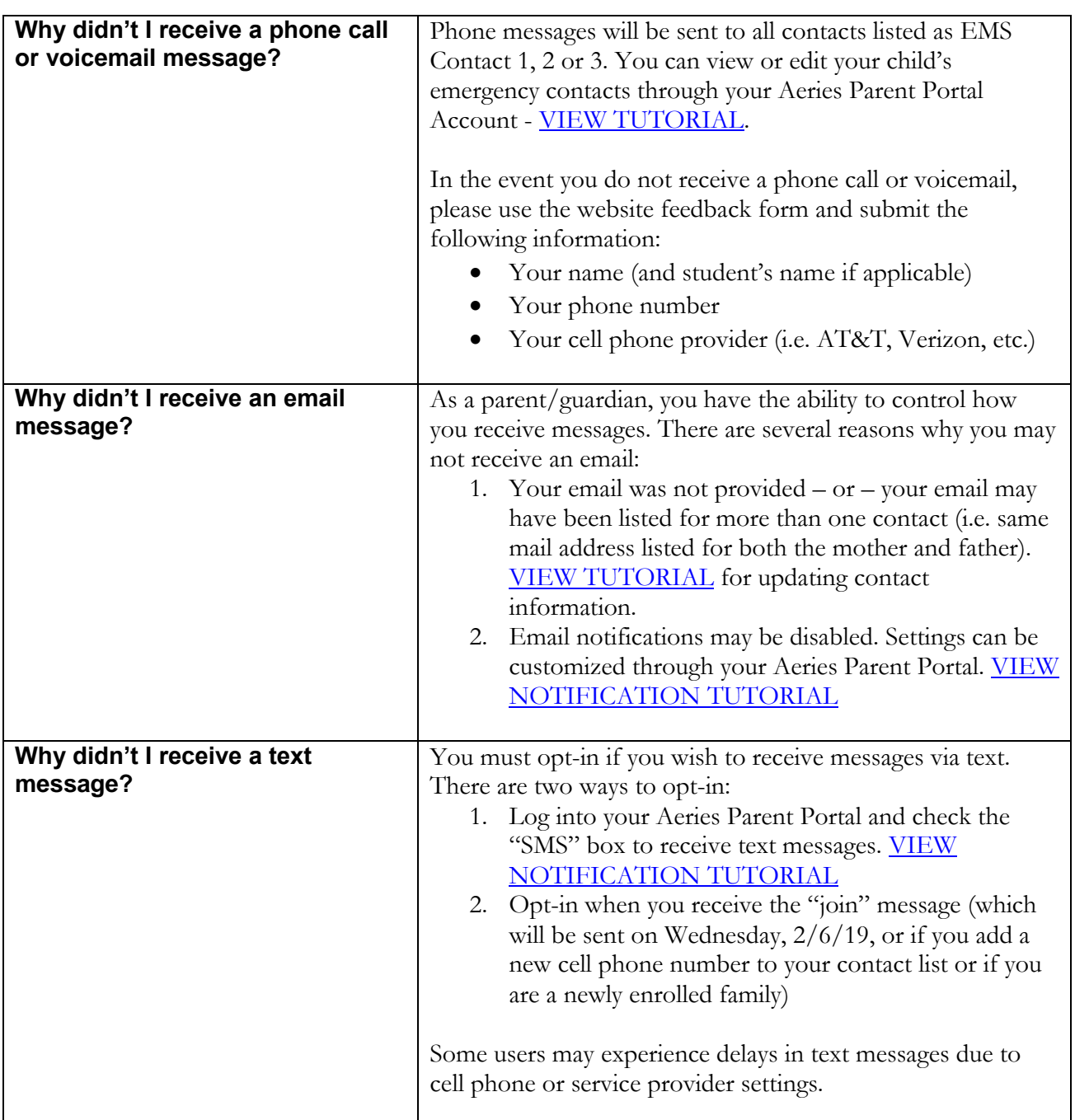

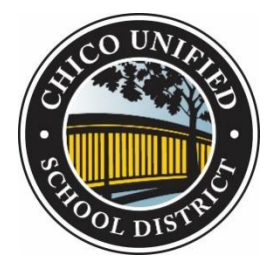

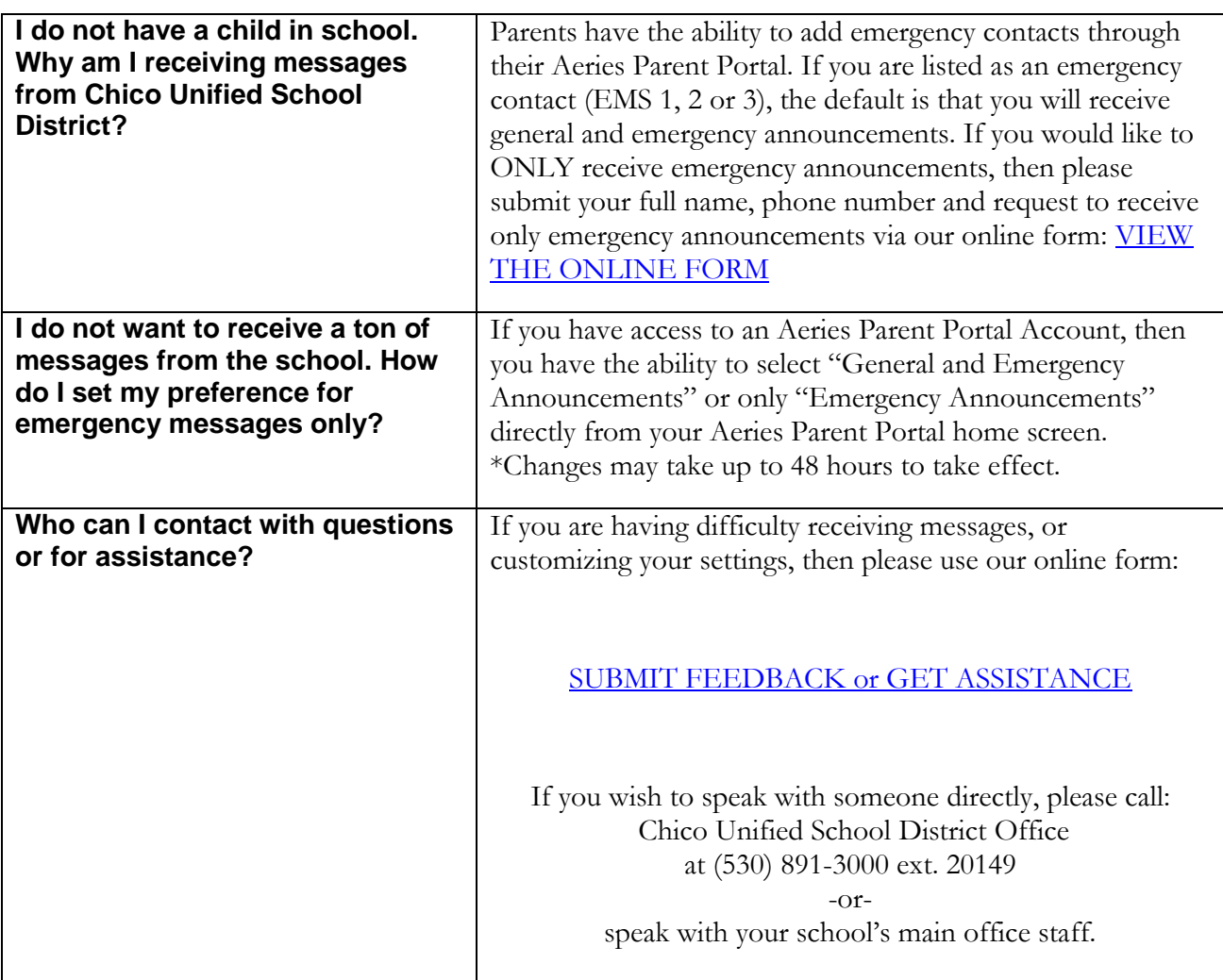

## **Quick Links and Resources**

- Aeries Parent Portal:<https://hac.chicousd.org/>
- Aeries Tutorial: [VIEW FULL PARENT TUTORIAL](http://signalkit.com/wp-content/uploads/2018/07/Aeries_Parent_Walkthrough_Summer18.pdf)
- · Video Tutorials: [VIEW VIDEO TUTORIALS](http://www.chicousd.org/Serving-You/Parents/Aeries-Communication/index.html)